# FRONTEND. REACT. NEKLISA 10 REDUX, REDUX TOOLKIT

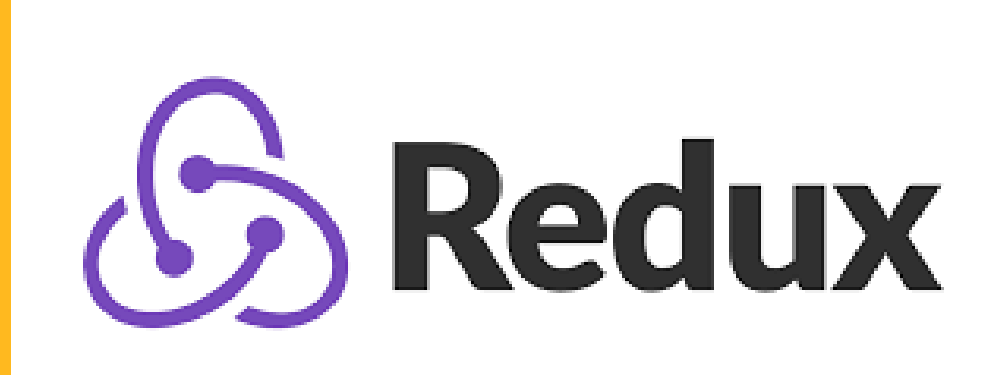

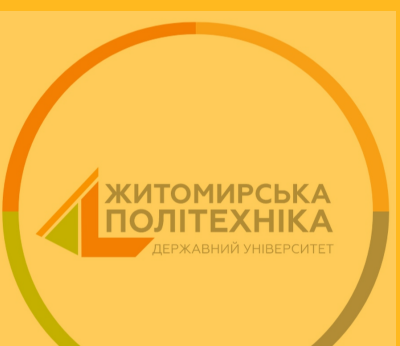

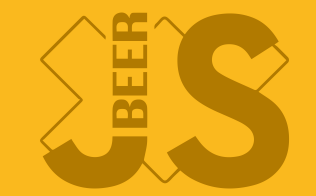

### **AKY NPOSNEMY BUPILIYE REDUX?**

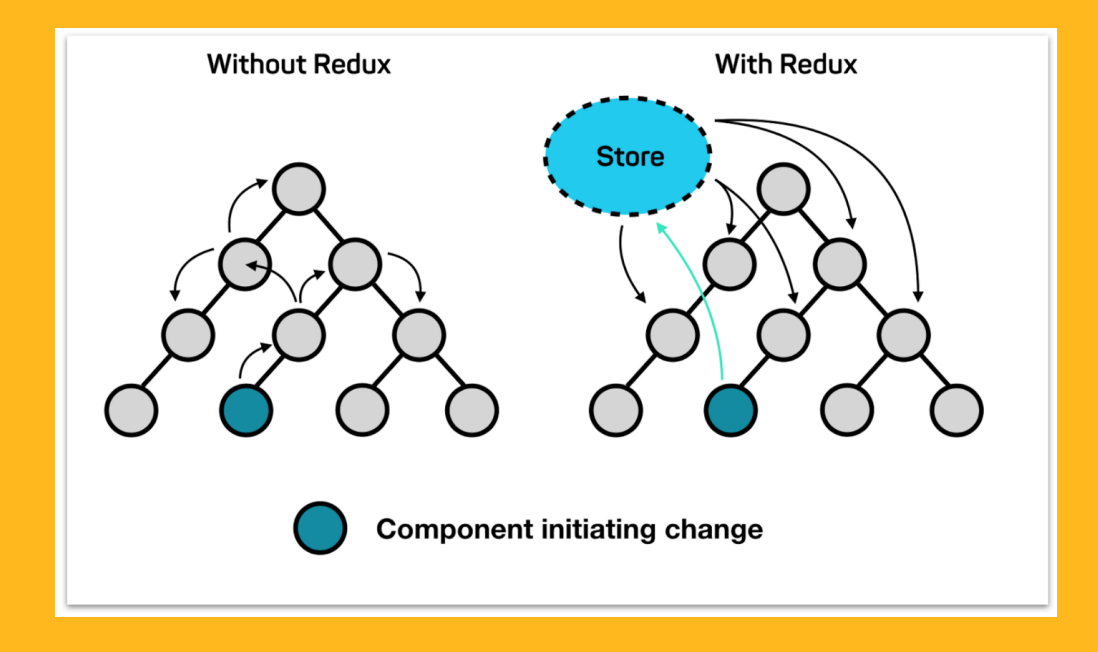

## МЕНЕДЖЕРИ СТАНУ

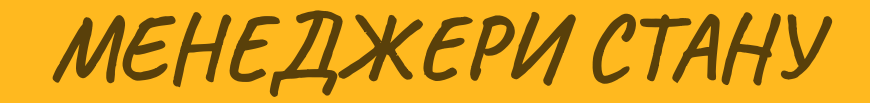

• Redux

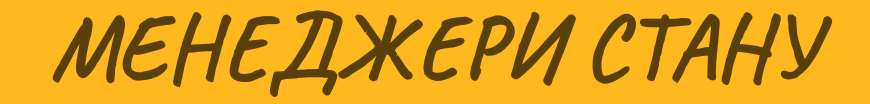

- Redux
- MobX

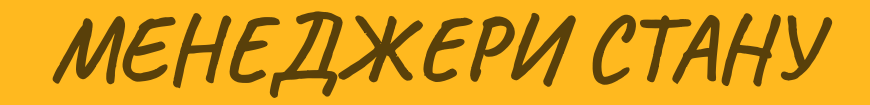

- Redux
- $\bullet$  MobX
- Recoil

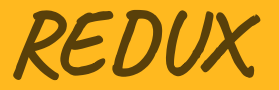

REDUX

Автор - Ден Абрамов

#### REDUX

- Автор Ден Абрамов
- Бібліотека для організації архітектури застосунку

#### REDUX

- Автор Ден Абрамов
- Бібліотека для організації архітектури застосунку
- Однонаправлений потік даних

REDUX

- Автор Ден Абрамов
- Бібліотека для організації архітектури застосунку
- Однонаправлений потік даних
- Іммутабельний стан

#### FLUX APXITEKTYPA

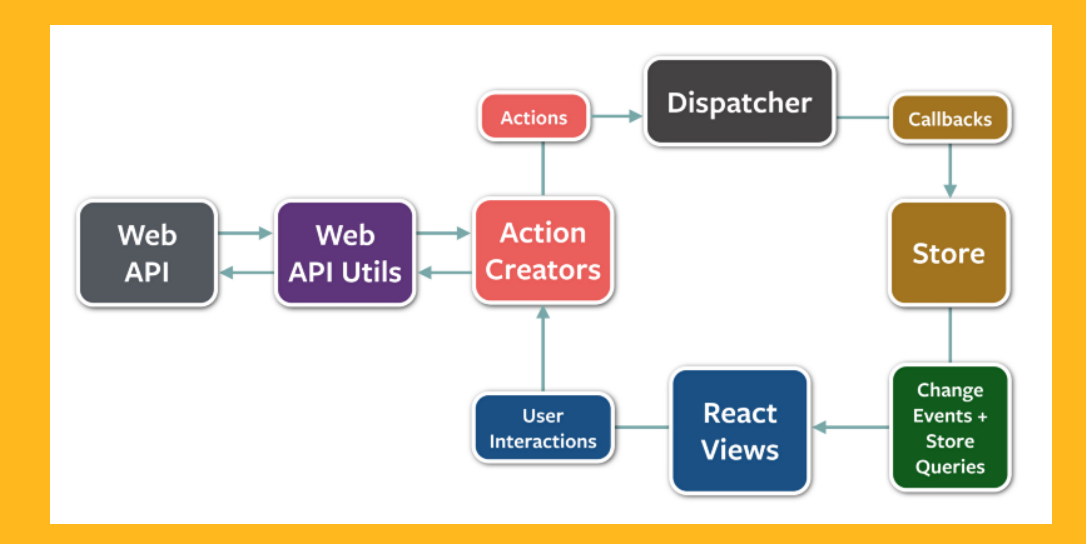

REDUX

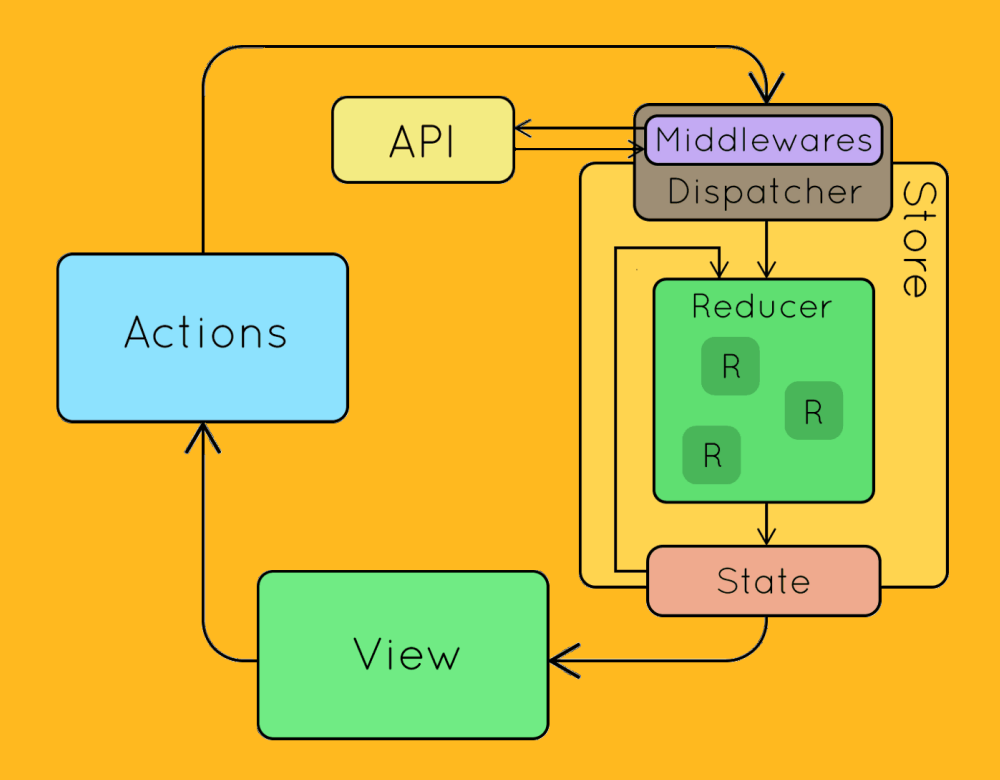

#### STATE. СТАН.

#### Місце, де зберігається весь стан застосунку.

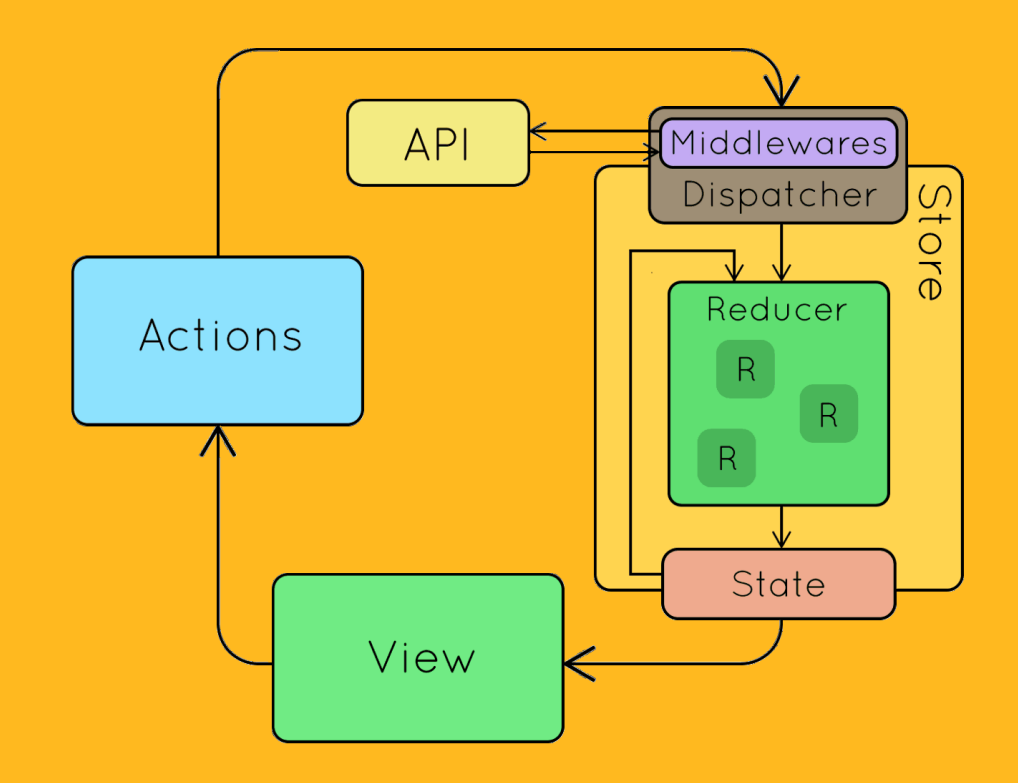

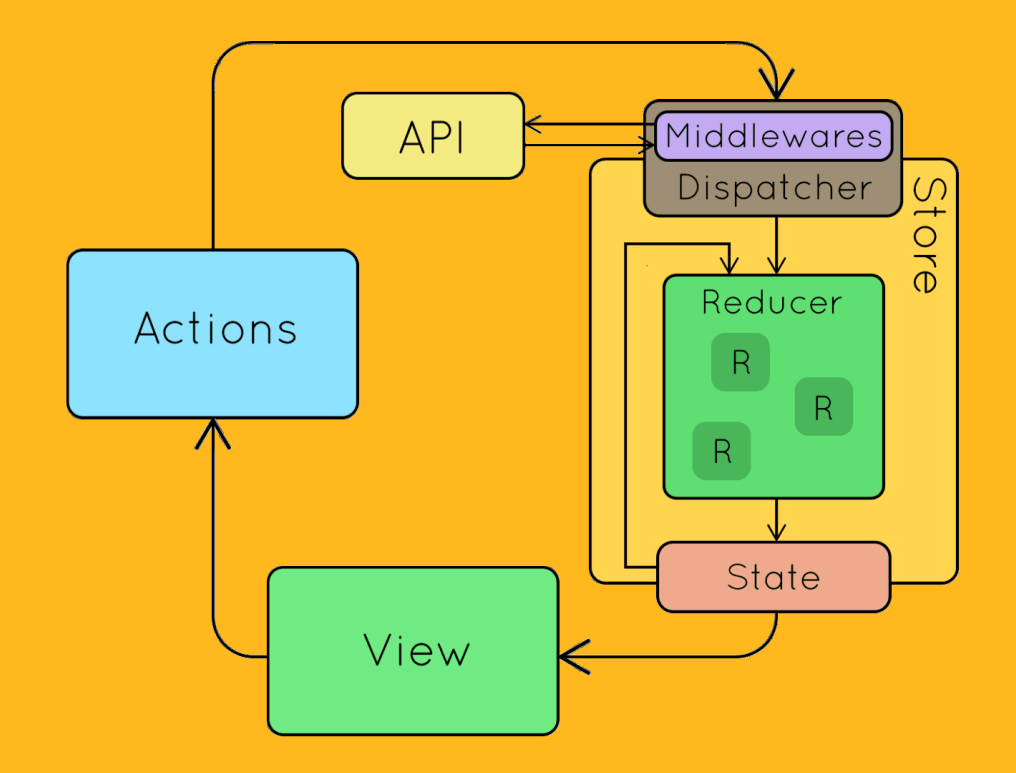

• Стан неможливо змінювати напряму

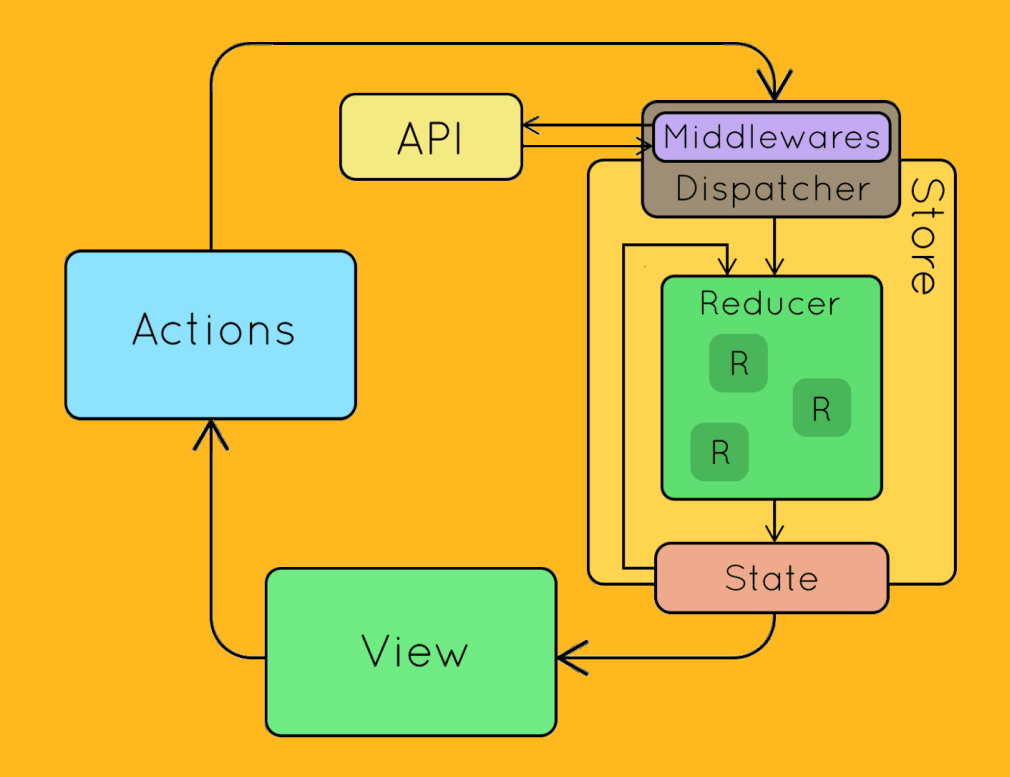

- Стан неможливо змінювати напряму
- Стан необхідно змінювати через дію

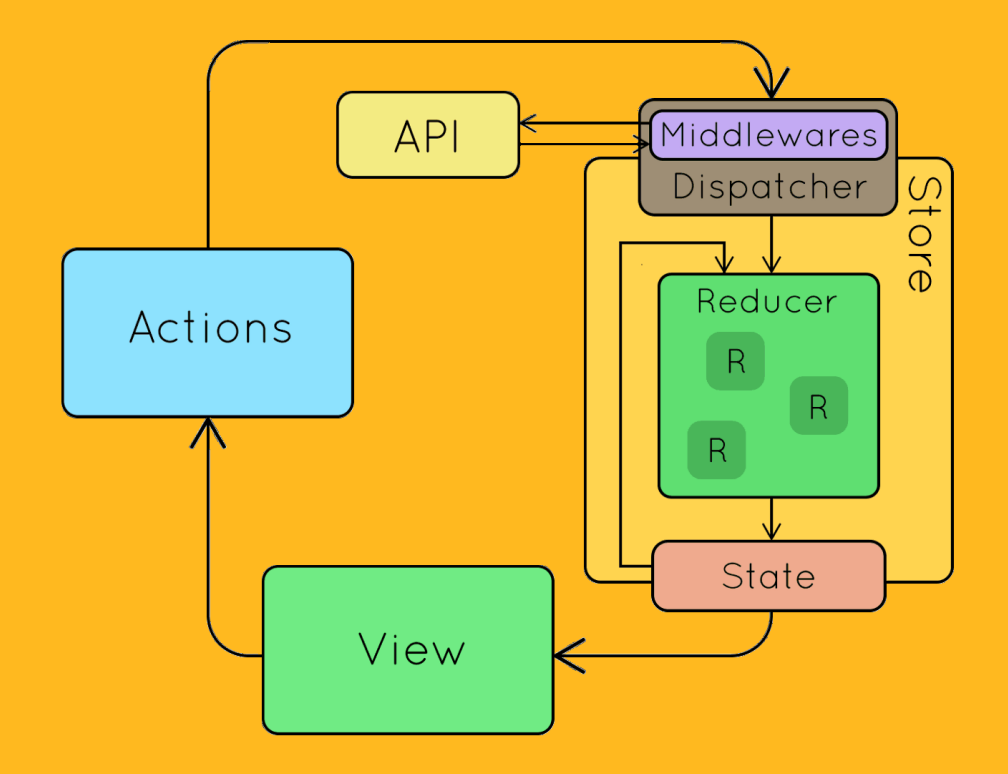

- Стан неможливо змінювати напряму
- Стан необхідно змінювати через дію
- Те, "як" ми змінюємо дані

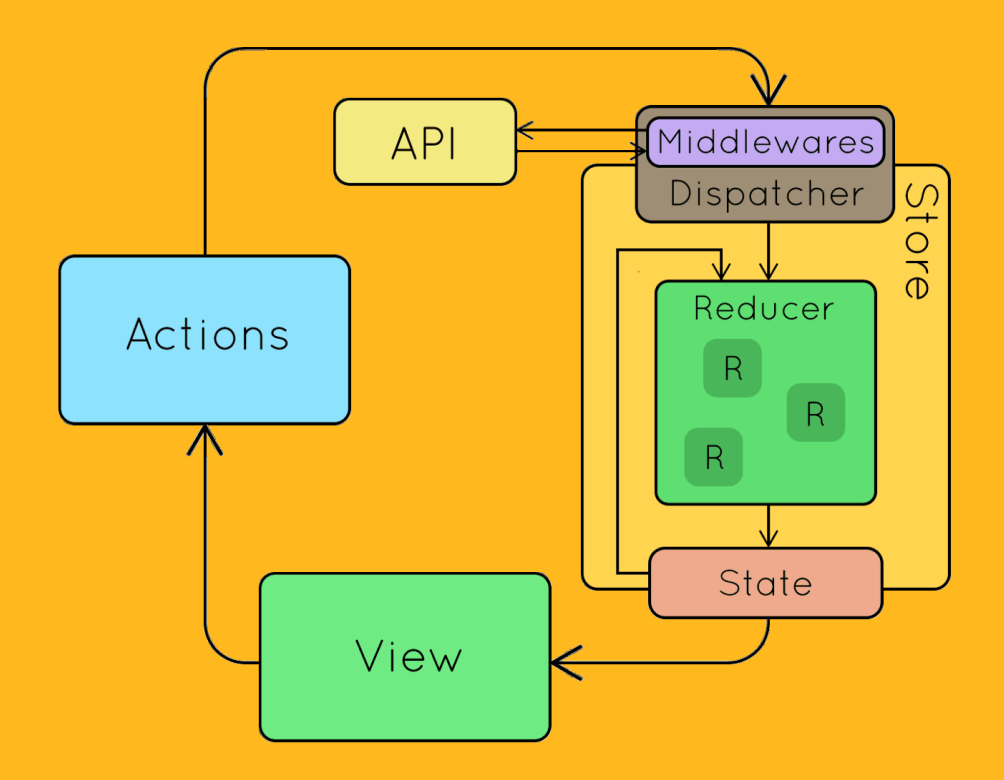

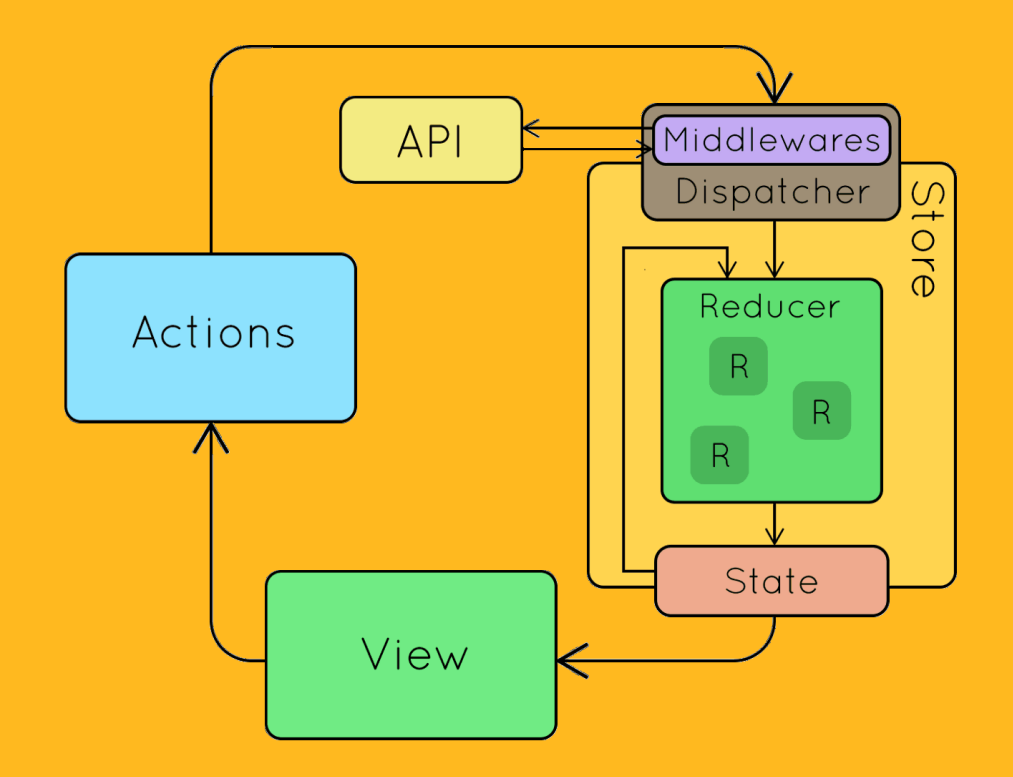

Звертаємось до діспетчера

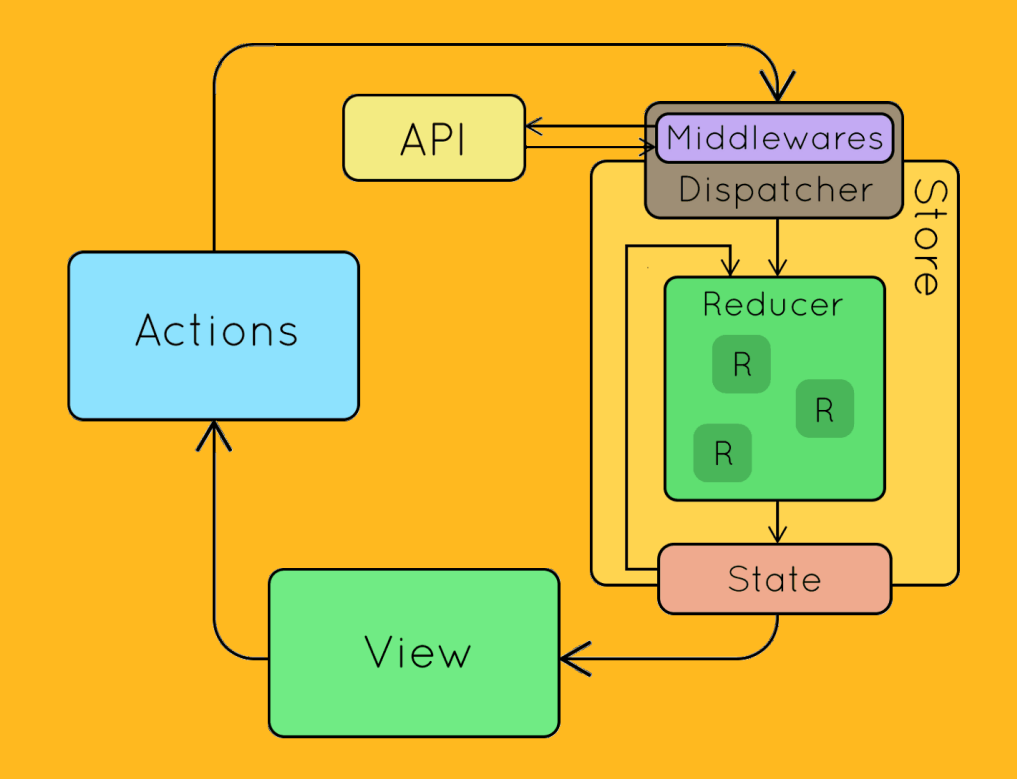

- Звертаємось до діспетчера
- Передаємо дію

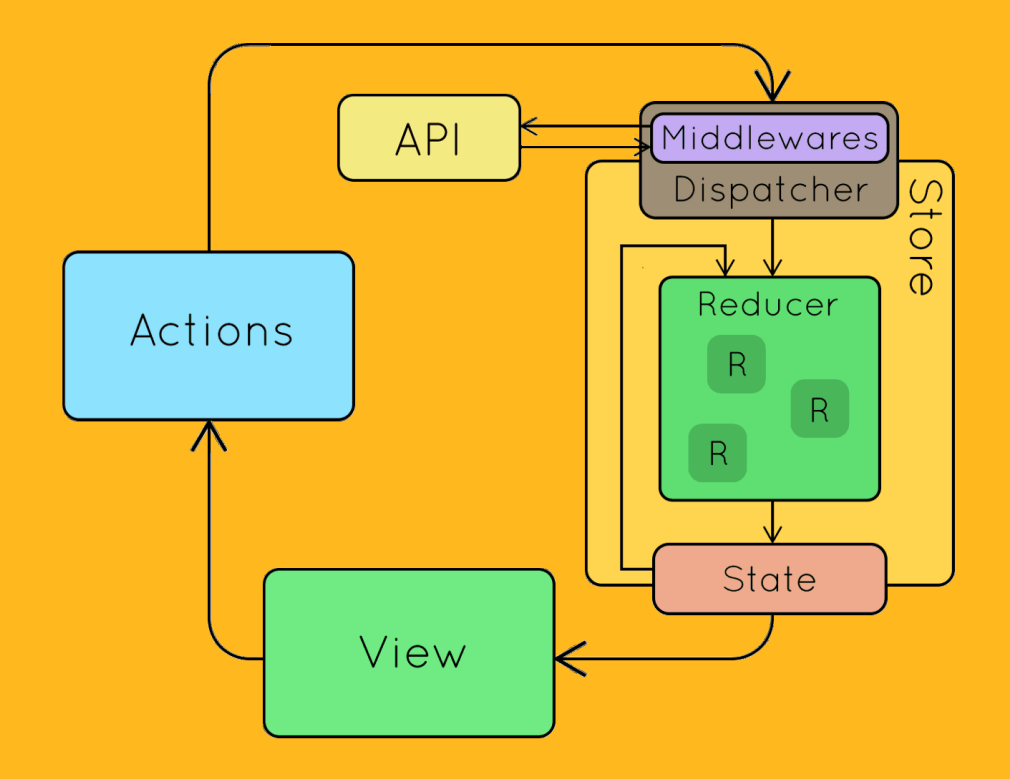

- Звертаємось до діспетчера
- Передаємо дію
- Той, "хто" ми змінюємо дані

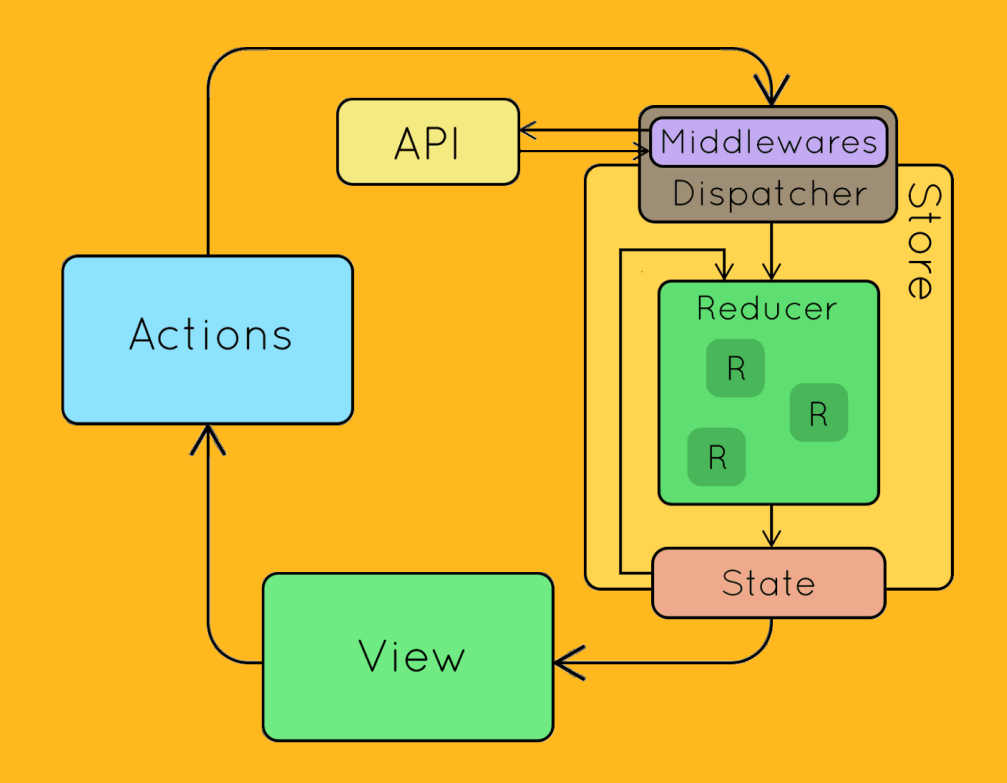

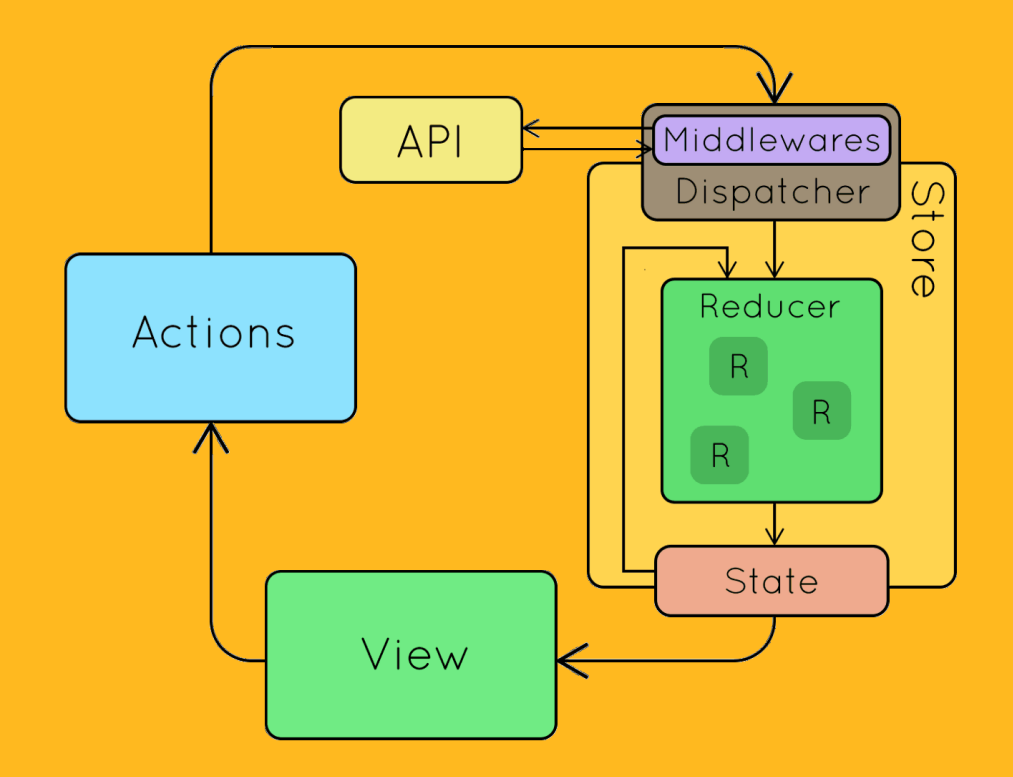

Система, через яку проходить взаємодія

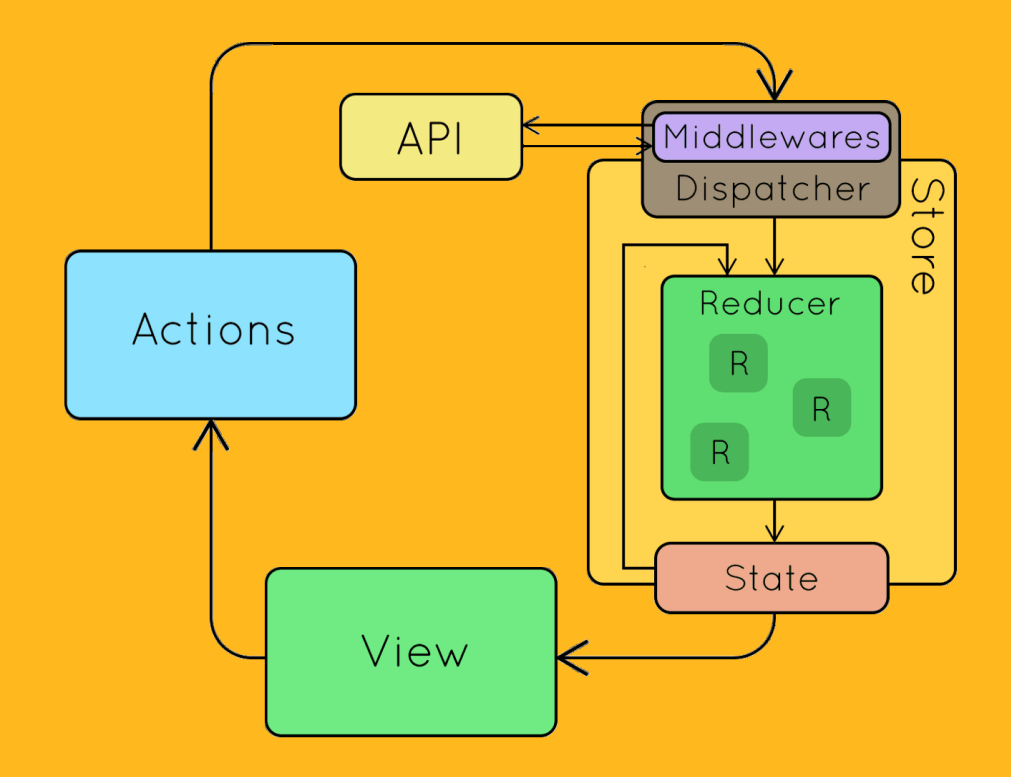

- Система, через яку проходить взаємодія
- Знаходиться вся логіка

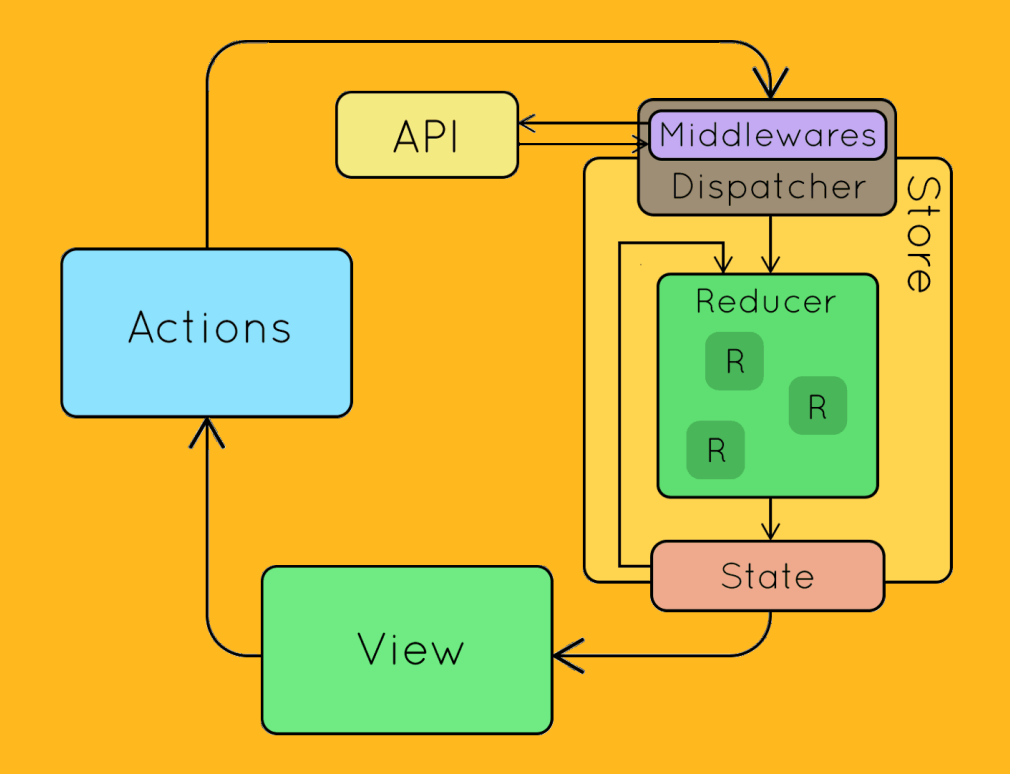

- Система, через яку проходить взаємодія
- Знаходиться вся логіка
- 
- 
- 
- 
- Там, "де" працюють з даними

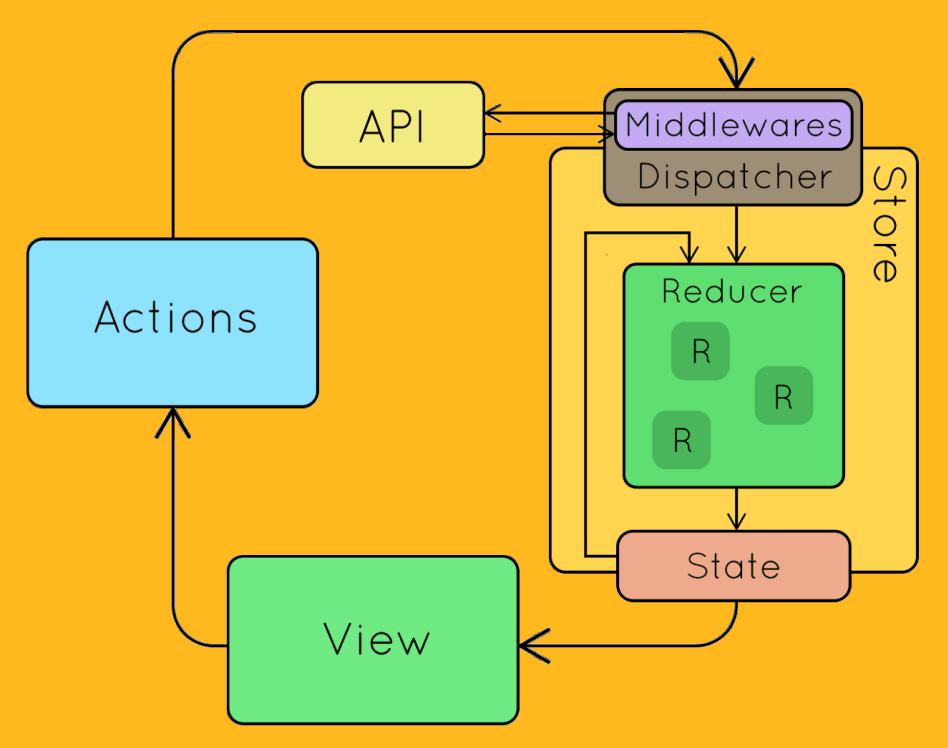

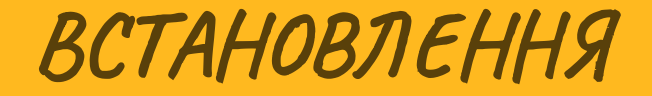

npm i redux react-redux

#### STORE

```
import { createStore } from 'redux';
6
  import { Provider } from 'react-redux';
 1 import React from 'react'; 2 import ReactDOM from 'react-dom/client'; 3 import './index.css'; 4 import App from './App'; 5 import reportWebVitals from './reportWebVitals';
 7
10 const root = ReactDOM.createRoot(document.getElementById('root')); 11 const defaultState = { 12 counter: 0
14 const counterReducer = (state = defaultState, action) => { 15 switch (action.type) { 16 case "INCREASE COUNTER":
17 return {...state, counter: state.counter + Number(actio "סקיוואווחם הם מהתחמי
```
STORE

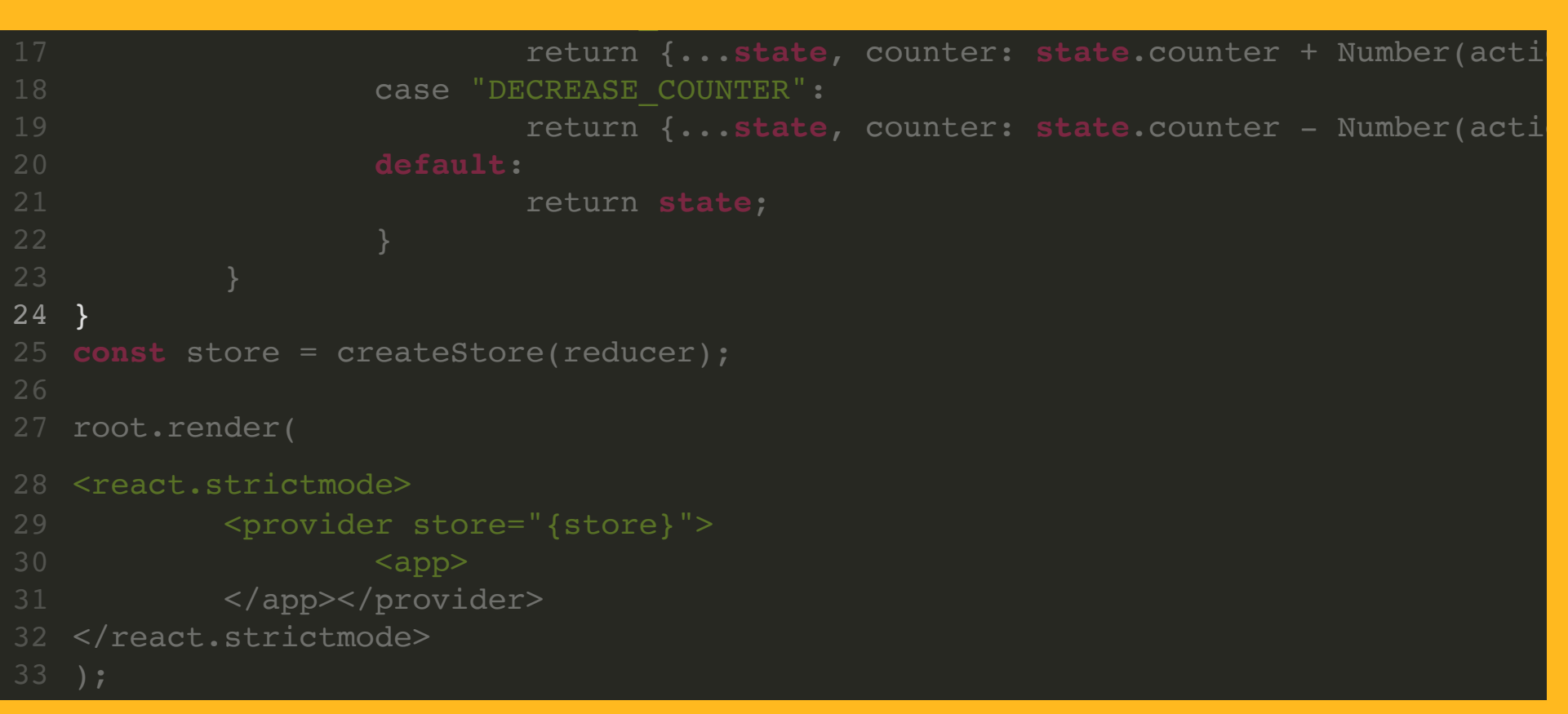

STORE

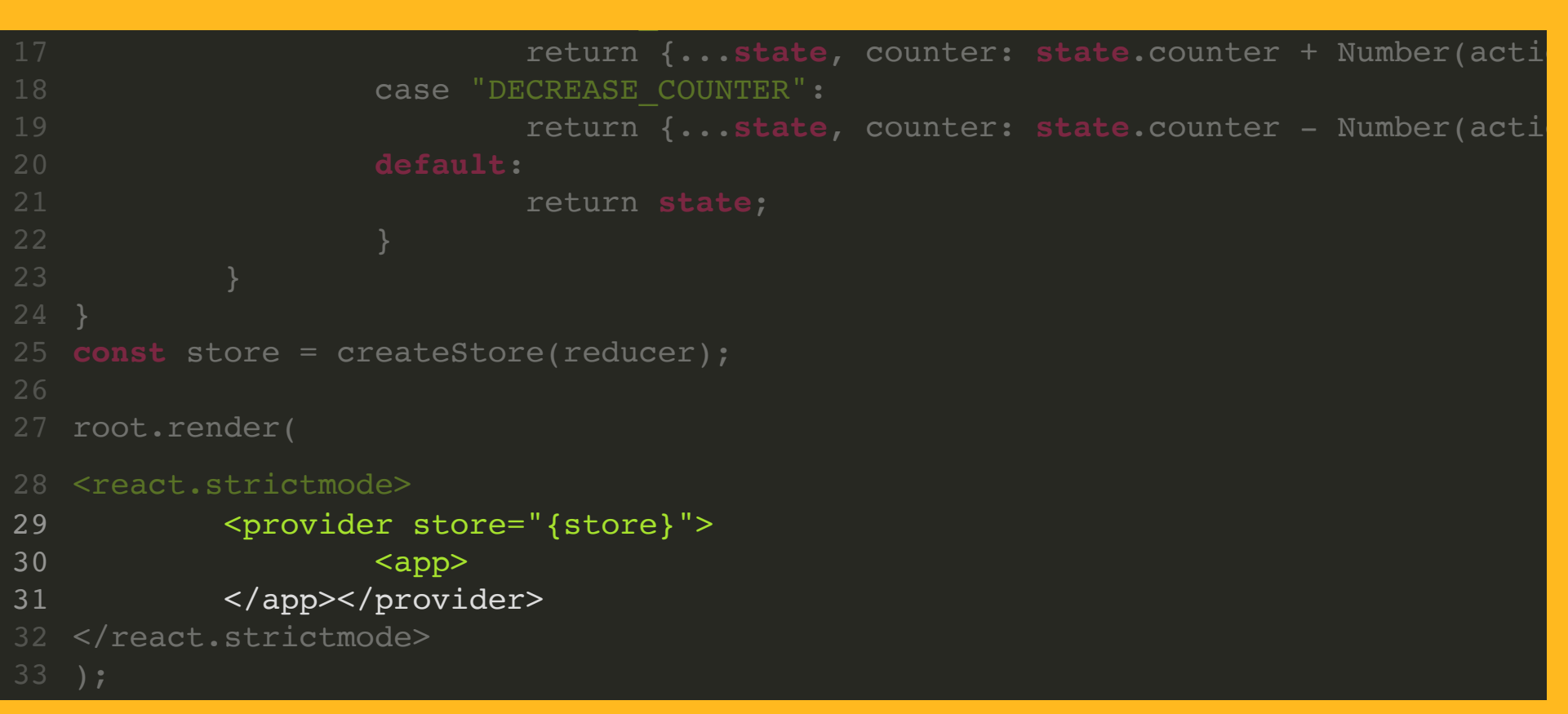

STORE

```
16 case "INCREASE_COUNTER":
17 from the state of the state, counter: state.counter + Number(actional)
11 const defaultState = {
2 import ReactDOM from 'react-dom/client'; 12 counter: 0
 4 const counterReducer = (state = defaultState, action) => {<br>5 switch (action.type) {<br>6 case "INCREASE_COUNTER":
15 switch (action.type) {
<sup>25</sup> const store = createStore(reducer);
17 return {...state, counter: state.counter + Number(actio 2627 root.render(
18 case "DECREASE COUNTER":
         10 const root = ReactDOM.createRoot(document.getElementById( root ));
14
                   case "DECREASE COUNTER":
                            19 return {...state, counter: state.counter - Number(actio 20 default: 21 return state;
```
#### STORE

```
10 const root = ReactDOM.createRoot(document.getElementById('root'));
\frac{11}{2} const defaultState = {
 1 import React from 'react'; 5 import reportWebVitals from './reportWebVitals'; <sup>2</sup> import { createStore } from 'redux';
 7 import { Provider } from 'react-redux';
8
12
\frac{1}{4} const counterReducer = (state = defaultState, action) => {
15 constant switch (action.type) {
\overline{16} case counter: \overline{16}18 case "DECREASE_COUNTER":
19 switch (acturn {...state, counter: state.counter - Number(action)
20 default:
17 17 return state, countering + Number(action 20 default: 21 default: 21 default: 21 default: 21 default: 21 default: 21 default: 21 default: 21 default: 21 default: 21 default: 22 default: 22 d
18 case "DECREASE": "DECREASE COUNTER": "DECREASE COUNTER": "DECREASE COUNTER": "
   const root = ReactDOM.createRoot(document.getElementById(':<br>
const defaultState = {<br>
counter: 0<br>
}<br>
const counterReducer = (state = defaultState, action) => {<br>
switch (action.type) {<br>
case "INCREASE_COUNTER":<br>
return {...s
               counter: 0
    4 import App from ./App ;
16 case "INCREASE COUNTER":
                                     17 return {...state, counter: state.counter + Number(actio
```
22 }

STORE

```
16 case "INCREASE_COUNTER":
17 from the state of the state, counter: state.counter + Number(actional)
11 const defaultState = {
2 import ReactDOM from 'react-dom/client'; 12 counter: 0
 4 const counterReducer = (state = defaultState, action) => {
15 switch (action.type) {
<sup>25</sup> const store = createStore(reducer);
17 return {...state, counter: state.counter + Number(actio 2627 root.render(
18 case "DECREASE COUNTER":
   switch (action.type) {<br>
case "INCREASE_COUNTER":<br>
return {...state, counter: state.co<br>
case "DECREASE_COUNTER":<br>
return {...state, counter: state.co<br>
default:<br>
return state;<br>
}
          10 const root = ReactDOM.createRoot(document.getElementById( root ));
14
                     case "DECREASE COUNTER":
                               19 return {...state, counter: state.counter - Number(actio 20 default: 21 return state;
```
STORE

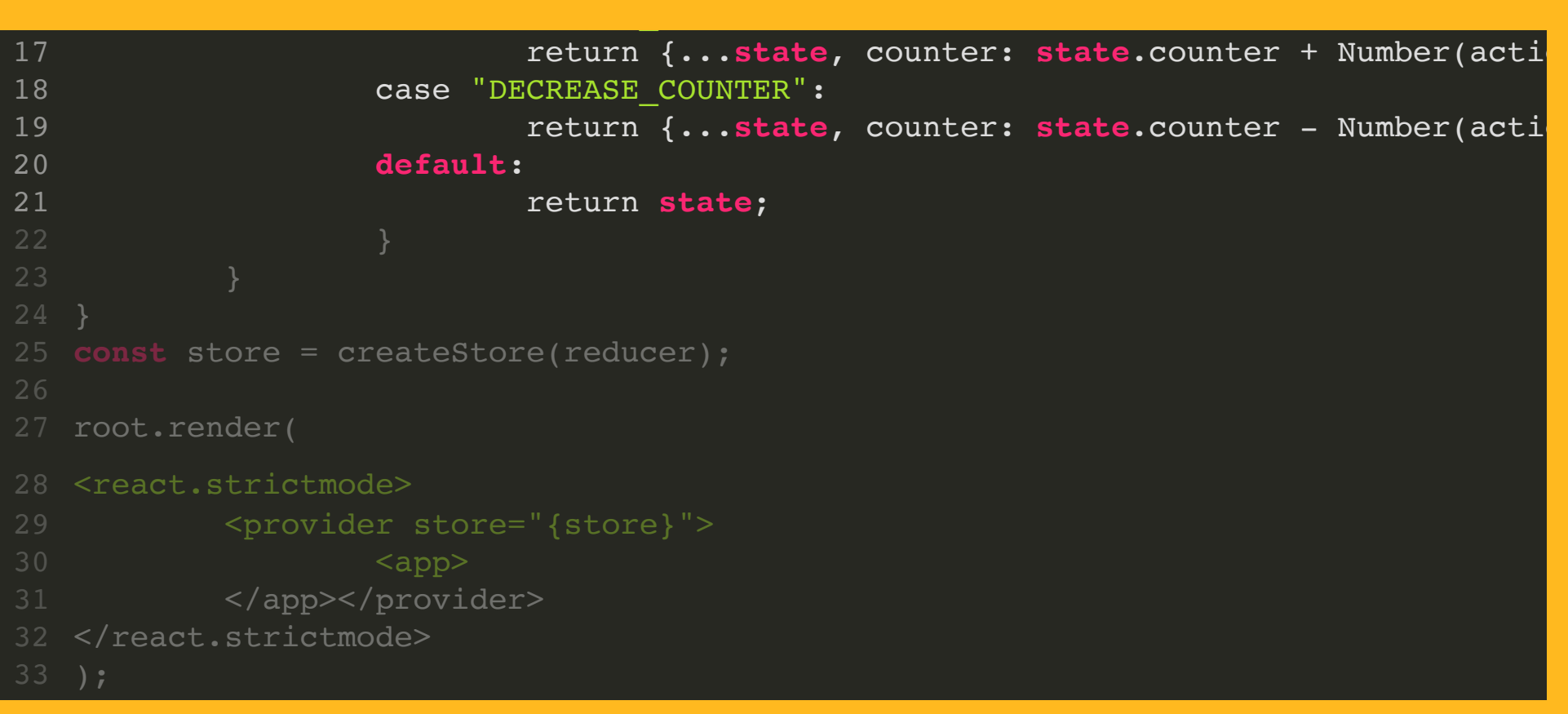

STORE

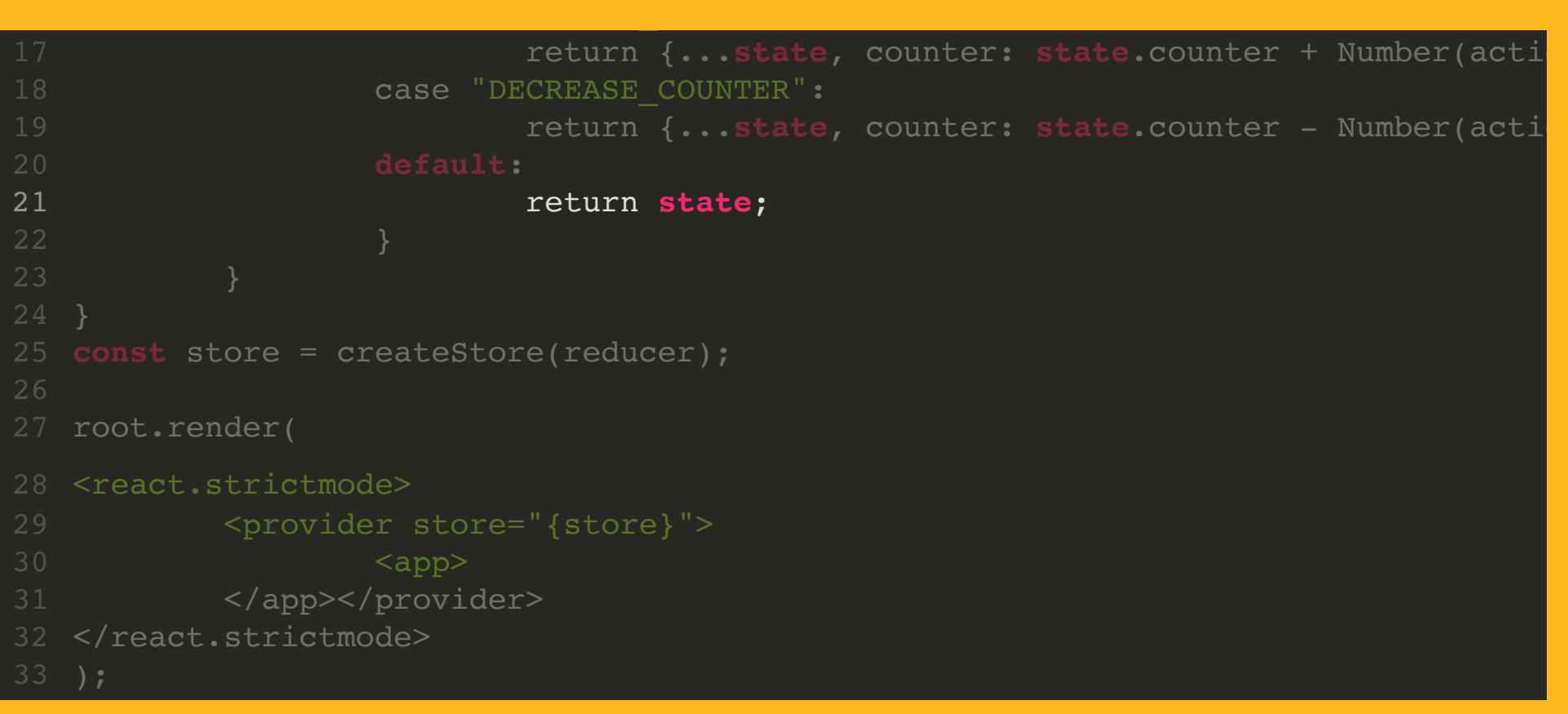

STORE

```
default:
import { Provider } from 'react-redux';
20 default: 21 return state;
15 switch (action.type) {
 2 import React-domain from the case "INCREASE_COUNTER":
18 case "DECREASE_COUNTER":
19 import report report of the state, counter: state.counter - Number(actional)
20
22
25 const store = createStore(reducer);
26<br>27 root.render(
28 <react.strictmode>
29 <provider store="{store}">
17 return \langle app\rangle . States \langle app\rangle31 </app></provider>
   default:<br>
default:<br>
return state;<br>
}<br>
}<br>
onst store = createStore(reducer);<br>
root.render(
           14 const counterReducer = (state = defaultState, action) => {
16
17 return {...state, counter: state.counter + Number(action
30 <app></app></app></app></app></app></app></app></app></app></app></app></app></app></app></app></app></app></app></app></app></app></app></app></app></app></app></app></app>
```
STORE

```
1 import React in port React in the second second in the second second in the second second second in the second second second second second second second second second second second second second second second second seco
2 import React-dominatedom inc. The case "DECREASE_COUNTER":
20 default:
5 import reportWebVitals from './reportWebVitals';
20 default: 21 return state;
22
9
25 const store = createStore(reducer); 10<sub>26</sub>11 const defaultState = { 2627 root.render( 14 constant constant constant \text{space} = \text{``} \{ \text{store} \} \text{''} >150 switch \langle \text{app} \rangle31 </app></provider>
17 </react.strictmode><br>17 september - Number (action of Number 2018)
33 e);<br>23 case de Case de Case de Counter de Case de Case de Case de Case de Case de Case de Case de Case de Case de
    }<br>}<br>}<br>const store = createStore(reducer);<br>root.render(<br><react.strictmode><br>provider store="{store}">
                                         return {...state, counter: state.counter + Number(actio
10 Case INCREASE COUNTER :
17
19 return {...state, counter: state.counter - Number(actio 28 <react.strictmode> 30 <app></app></app></app></app></app></app></app></app></app></app></app></app></app></app></app></app></app></app></app></app></app></app></app></app></app></app></app></app>
33 );
```

```
1 import { useDispatch, useSelector } from "react-redux";
 3 const Lesson10 = () => { 4 const dispatch = useDispatch(); 5 const counter = useSelector(state => state.counter);
6 const increase = () => { 7 dispatch({type: "INCREASE COUNTER", payload: 5})
9 const decrease = () => { 10 dispatch({type: "DECREASE COUNTER", payload: 5})
14 Counter: {counter}
15 <button onclick="{increase}">Increase counter</button>
16 <button onclick="{decrease}">Decrease counter</button>
18 )
```

```
1 import { useDispatch, useSelector } from "react-redux";
 3 const Lesson10 = () => { 4 const dispatch = useDispatch(); 5 const counter = useSelector(state => state.counter);
 6 const increase = () => { 7 dispatch({type: "INCREASE COUNTER", payload: 5})
9 const decrease = () => { 10 dispatch({type: "DECREASE COUNTER", payload: 5})
14 Counter: {counter}
15 <button onclick="{increase}">Increase counter</button>
16 <button onclick="{decrease}">Decrease counter</button>
18 )
```

```
1 import { useDispatch, useSelector } from "react-redux";
 3 const Lesson10 = () => { 4 const dispatch = useDispatch(); 5 const counter = useSelector(state => state.counter);
6 const increase = () => { 7 dispatch({type: "INCREASE COUNTER", payload: 5})
9 const decrease = () => { 10 dispatch({type: "DECREASE COUNTER", payload: 5})
14 Counter: {counter}
15 <button onclick="{increase}">Increase counter</button>
16 <button onclick="{decrease}">Decrease counter</button>
18 )
```

```
1 importance \left(\frac{1}{2}\right) from the extension of the const dispatch = useDispatch();
  \begin{array}{rcl} 6 & \text{const} & \text{increase} = () & \Rightarrow \{ \end{array}edispatch({type: "INCREASE_COUNTER", payload: 5})
  6 const increase = () => { 9 const decrease = () => { 7 dispatch({type: "INCREASE_COUNTER", payload: 5}) 10 dispatch({type: "DECREASE_COUNTER", payload: 5}) 12 return ( \frac{1}{16}\frac{1}{18} and \frac{1}{18} and \frac{1}{18} and \frac{1}{18} and \frac{1}{18} and \frac{1}{18} and \frac{1}{18} and \frac{1}{18} and \frac{1}{18} and \frac{1}{18} and \frac{1}{18} and \frac{1}{18} and \frac{1}{18} and \frac{1}{18} and \frac{1}{18} 
\frac{1}{10} and \frac{1}{2} and \frac{1}{2} and \frac{1}{2} and \frac{1}{2} and \frac{1}{2} and \frac{1}{2} and \frac{1}{2} and \frac{1}{2} and \frac{1}{2} and \frac{1}{2} and \frac{1}{2} and \frac{1}{2} and \frac{1}{2} and \frac{1}{2} and \frac{1}{2} 
-- ;<br>20 expert f Lesson10 l
<u>18 0. juni 1920 - Andrew State</u>
                                            <button onclick="{increase}">Increase counter</button>
                                             <button onclick="{decrease}">Decrease counter</button>
               3 const Lesson10 = () => { const counter = useSelector(state => state.counter);
14 Counter: {counter}
15
16
20 export { Lesson10 }
```

```
1 import { useDispatch, useSelector } from "react-redux";
 3 const Lesson10 = () => { 4 const dispatch = useDispatch(); 5 const counter = useSelector(state => state.counter); 6 const increase = () => { 7 dispatch({type: "INCREASE COUNTER", payload: 5})
 8 }
9 const decrease = () => { 10 dispatch({type: "DECREASE COUNTER", payload: 5})
11 }
14 Counter: {counter}
15 <button onclick="{increase}">Increase counter</button>
16 <button onclick="{decrease}">Decrease counter</button>
18 )
```
#### REDUX HOOKS

https://react-redux.js.org/api/hooks

## **Hooks**

React's new ["hooks"](https://reactjs.org/docs/hooks-intro.html) APIs give function components the ability to use local component state, execute side effects, and more. React also lets us write [custom](https://reactjs.org/docs/hooks-custom.html) hooks, which let us extract reusable hooks to add our own behavior on top of React's built-in hooks.

React Redux includes its own custom hook APIs, which allow your React components to subscribe to the Redux store and dispatch actions.

#### $\bigcirc$  tip

We recommend using the React-Redux hooks API as the default approach in your React components.

The existing connect API still works and will continue to be supported, but the hooks API is simpler and works better with TypeScript.

These hooks were first added in v7.1.0.

#### CTPYKTYPA

#### CTPYKTYPA

• Teka store

### СТРУКТУРА

- Тека store
- Всередині index.js

## СТРУКТУРА

- Тека store
- Всередині index.js
- Тека reducers

## СТРУКТУРА

- Тека store
- Всередині index.js
- Тека reducers
- Тека actions

### COMBINEREDUCER

#### Поєднання декількох редьюсерів в одне ціле

```
import { combineReducers, createStore } from "redux";
import { counterReducer } from "./reducers/counterReducer";
import { usersReducer } from "./reducers/usersReducer";
const rootReducer = combineReducers({
        counter: counterReducer,
        users: usersReducer
```
})

**export const** store = createStore(rootReducer);

#### DEVTOOLS

https://chrome.google.com/webstore/detail/reduxdevtools/Imhkpmbekcpmknklioeibfkpmmfibljd?hl=ru

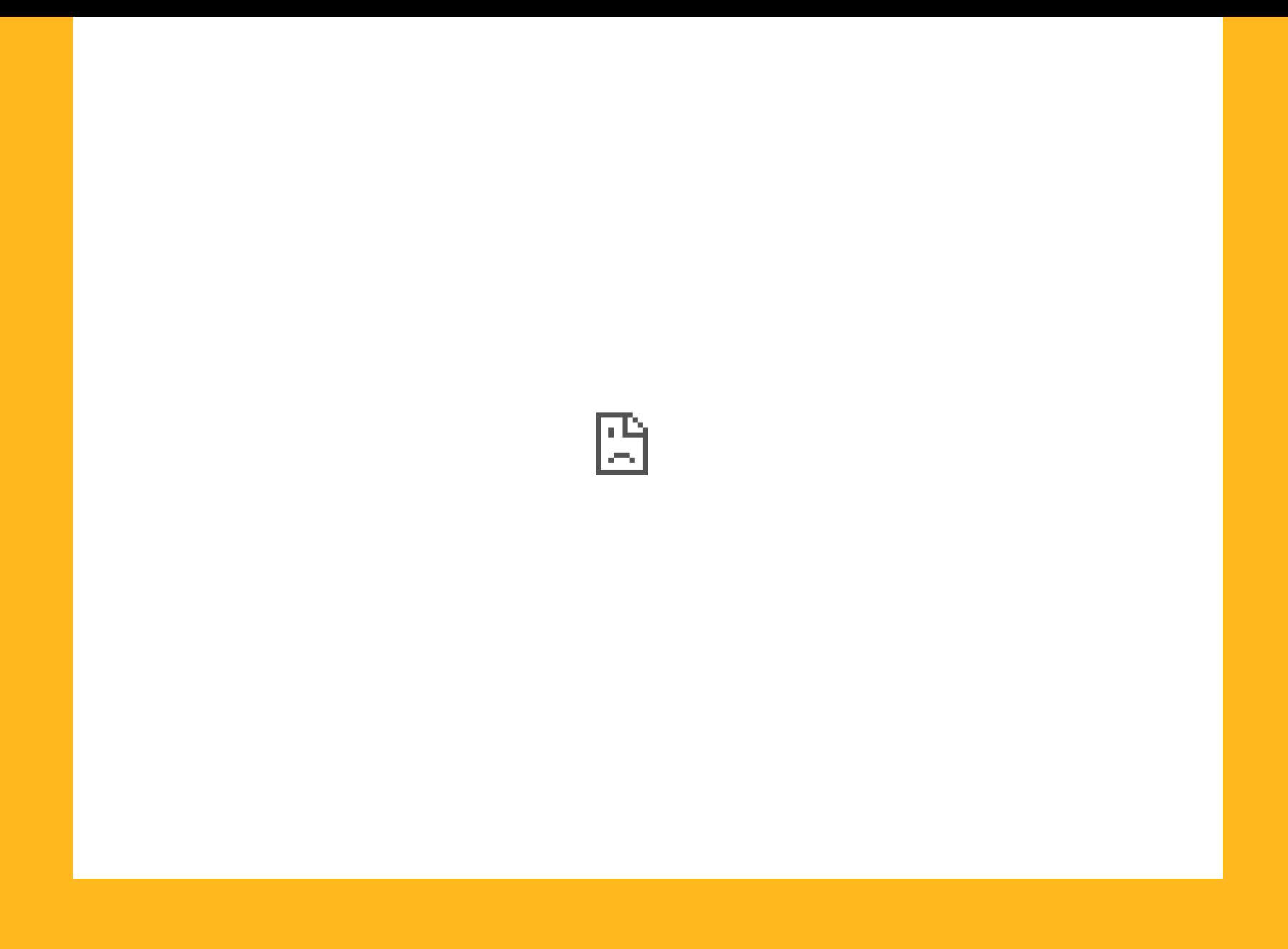

DEVTOOLS

#### npm i @redux-devtools/extension

```
import { composeWithDevTools } from "redux-devtools-extension";
 1 import { combineReducers, createStore } from "redux";
2 import { counterReducer } from "./reducers/counterReducer";
 3 import { usersReducer } from "./reducers/usersReducer";
 4
 6 const rootReducer = combineReducers({ 7 counter: counterReducer,
8 users: usersReducer
10<br>11  export const store = createStore(rootReducer, composeWithDevTools());
```
DEVTOOLS

#### npm i @redux-devtools/extension

```
import { composeWithDevTools } from "redux-devtools-extension";
1 import { combineReducers, createStore } from "redux";
2 import { counterReducer } from "./reducers/counterReducer";
3 import { usersReducer } from "./reducers/usersReducer";
6 const rootReducer = combineReducers({ 7 counter: counterReducer,
8 users: usersReducer
10<br>11 export const store = createStore(rootReducer, composeWithDevTools());
```
#### ACTION CREATORS

**export** const addUserAction = (payload) => ({type: ADD USER, payload}); **export** const removeUserAction = (payload) => ({type: REMOVE USER, payload});

const removeUser =  $(id)$  => { dispatch(removeUserAction(id));

}

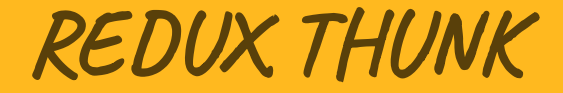

npm i redux-thunk

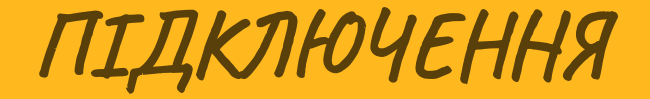

export const store = createStore(rootReducer, composeWithDevTools(applyMiddleware

#### АСИНХРОННА ЛОГІКА

**import** { addUsersAction } **from** "../reducers/usersReducer"

```
export const fetchUsers = () => {
        return (dispatch) => {
                fetch('https://jsonplaceholder.typicode.com/users')
                         .then(response => response.json())
                         .then(json \impliesdispatch(addUsersAction(json))
        }
}
```
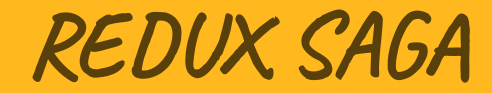

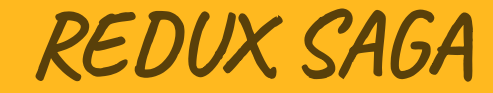

Комплексне рішення

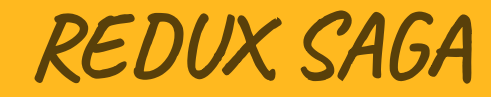

- Комплексне рішення
- Побудоване на генераторах

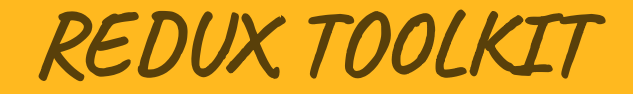

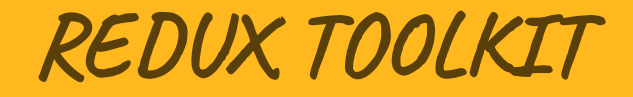

Надбудова над редакс

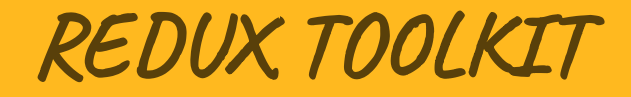

- Надбудова над редакс
- Автори розробники редакс

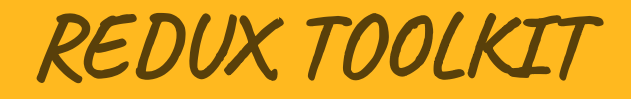

- Надбудова над редакс
- Автори розробники редакс
- Вбудований відразу DevTools, redux

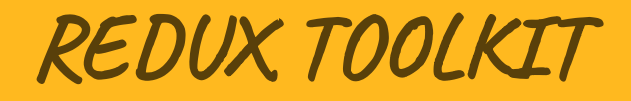

- Надбудова над редакс
- Автори розробники редакс
- Вбудований відразу DevTools, redux
- Емулює мутації

#### CREATEREDUCER, CREATEACTION

```
import { createAction, createReducer } from "@reduxjs/toolkit"
const defaultState = {
        counter: 0
}
const increase = createAction("INCREASE_COUNTER")
const decrease = createAction("DECREASE_COUNTER")
export default createReducer(defaultState, {
        [increase]: (state, action) => state.counter = state.counter + action.payl
        [decrease]: (state, action) => state.counter = state.counter - action.payl
})
```
#### CREATESLICE

import { createSlice } **from** '@reduxjs/toolkit';

```
const toolkitSlice = createSlice({
        name: "toolkit",
        initialState: {
                counter: 0
        },
        reducers: {
                increment(state) {
                        console.log('test')
                        state.counter = state.counter + 1
                },
                decrement(state) {
                        state.counter = state.counter - 1
                }
        }
});
```
#### CREATEASYNCTHUNK

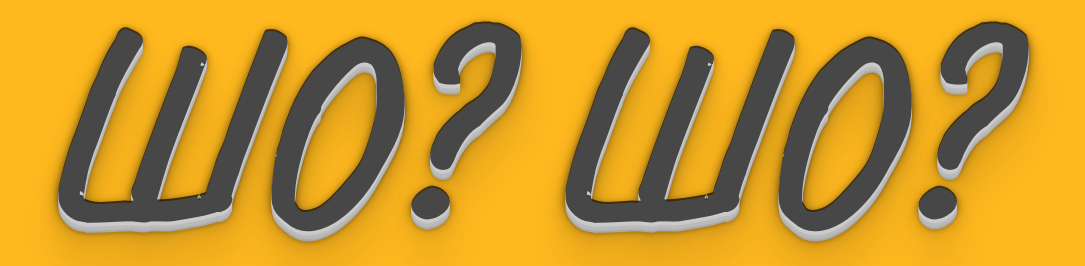

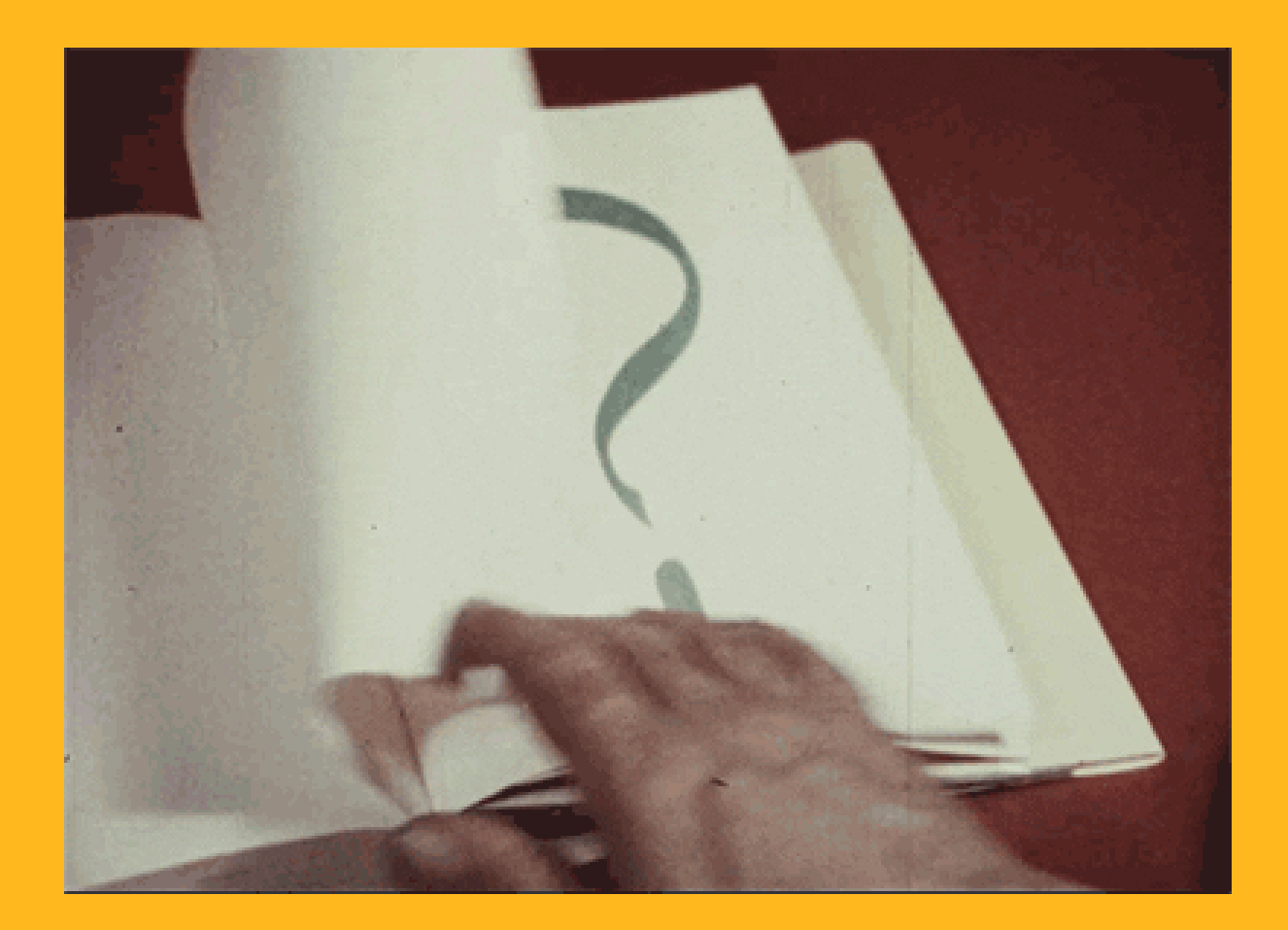